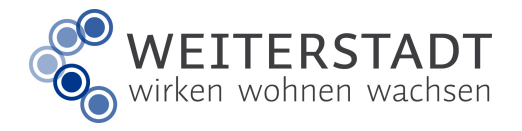

19-01-29

Stadt Weiterstadt • Straßenverkehrsbehörde • Riedbahnstraße 6 • 64331 Weiterstadt • <sup>®</sup> 06150/400-2105 oder 2103 • **6 06150/400-2109 • izrassenverkehr@weiterstadt.de** 

**Anlage 2** zu §2 Abs. 3 Berufszugangsverordnung für den Straßenpersonenverkehr (BGBl. I 2000 Nr. 27 v. 23.06.2000, S. 856-858

# Zusatzbescheinigung

nach § 2 Abs. 3 der Berufszugangsverordnung (PBZugV) für den Straßenpersonenverkehr

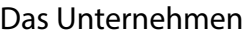

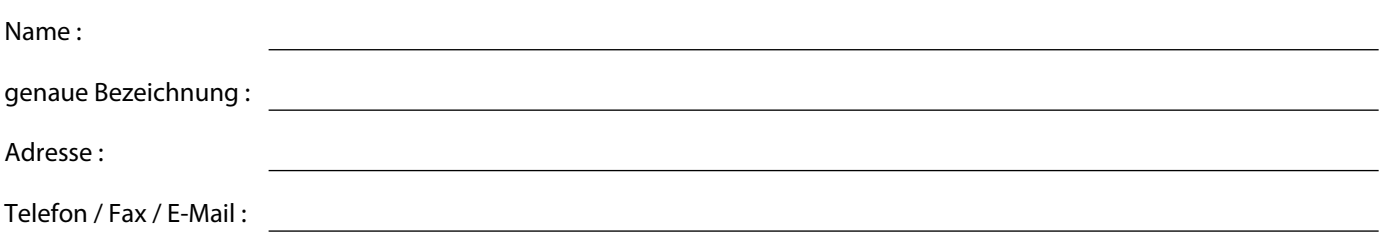

Dem Eigenkapital, das nach § 2 Abs. 2 Nr. 2 der Berufszugangsverordnung für den Straßenpersonenverkehr nachgewiesen ist, sind folgende Beträge hinzuzurechnen:

## 1. Nicht realisierte Reserven im

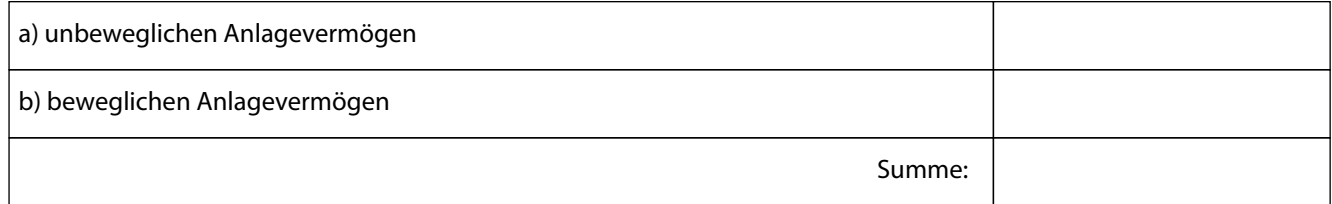

## 2. Darlehen/ Bürgschaften mit Eigenkapitalfunktion im Sinne des § 2 Abs. 3 Nr. 2 der Berufszugangsverordnung für den Straßenpersonenverkehr

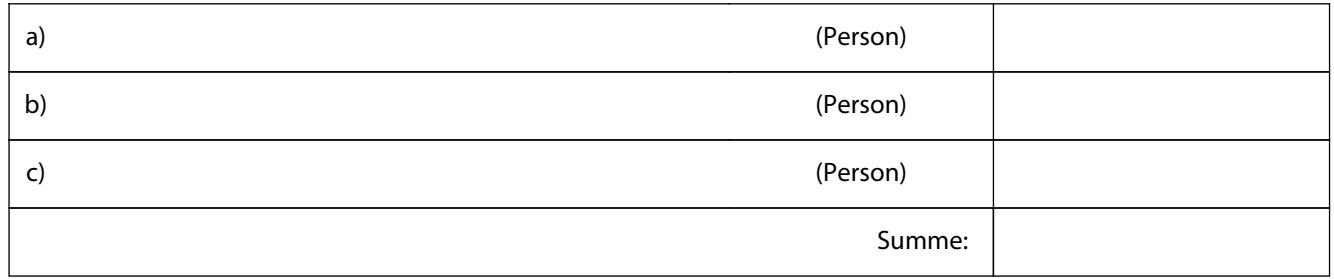

# 3. Unbelastetes Privatvermögen der persönlich haftenden Unternehmer

#### A) Grundstücke

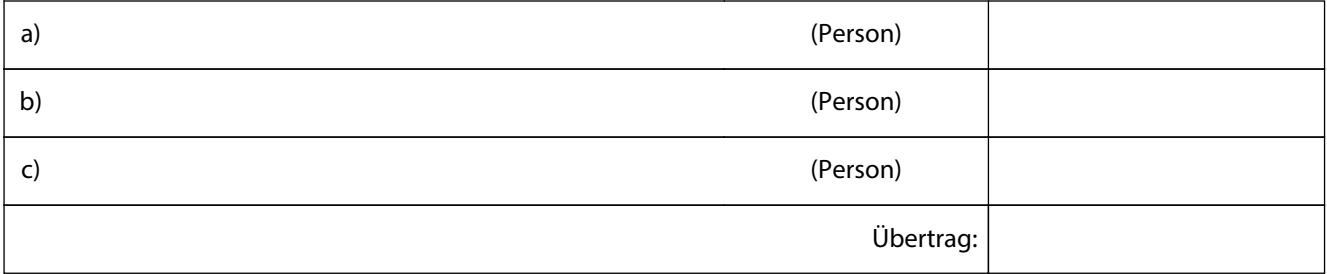

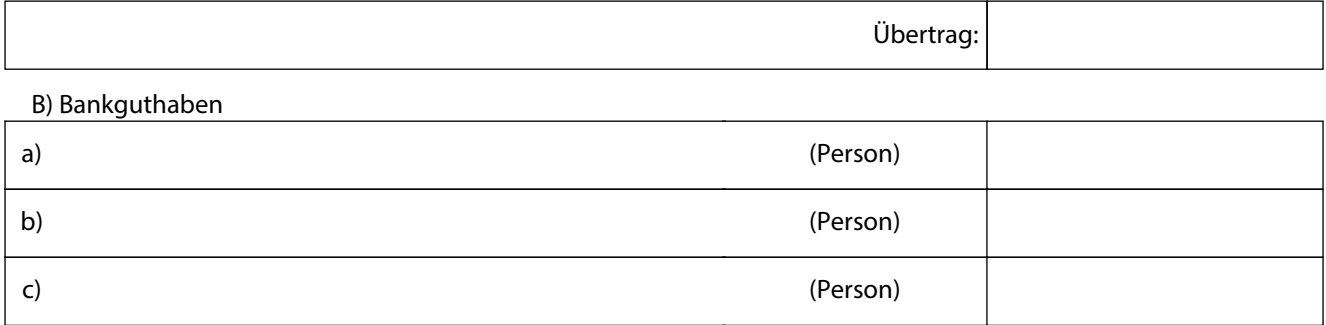

C) Forderungen (nicht Gesellschaftsdarlehn)

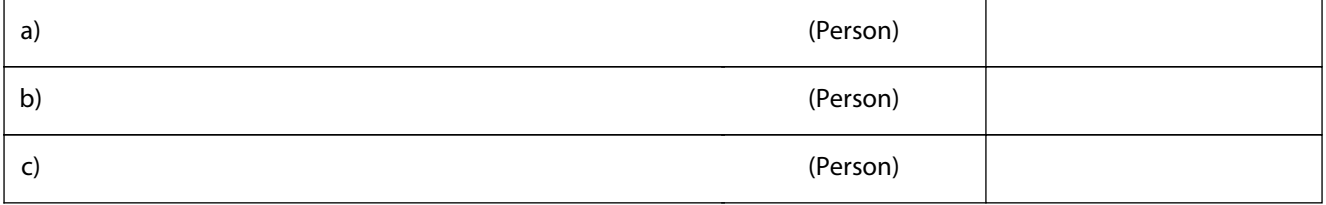

### D) Sonstige Vermögensstände (bitte bezeichnen)

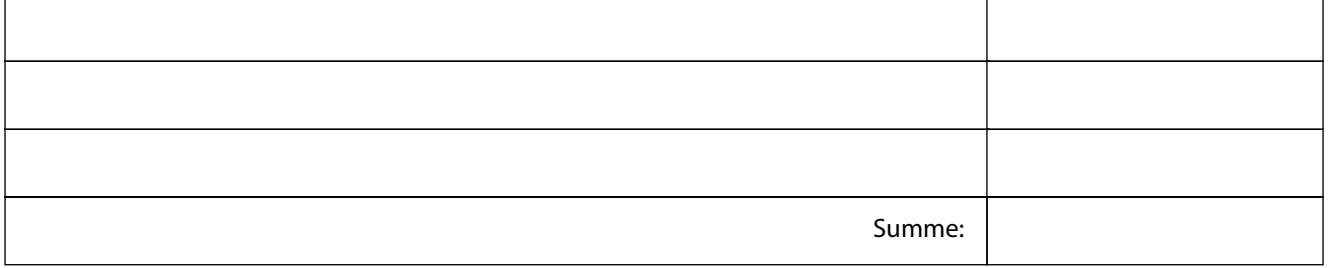

**Gesamtsumme aus 1 - 3:**

Auf Grund der vorgelegten Unterlagen werden hiermit die dem ausgewiesenen Eigenkapital hinzuzurechnenden Beträge bestätigt. Von der Ordnungsmäßigkeit der Unterlagen habe ich mich/ haben wir uns überzeugt.

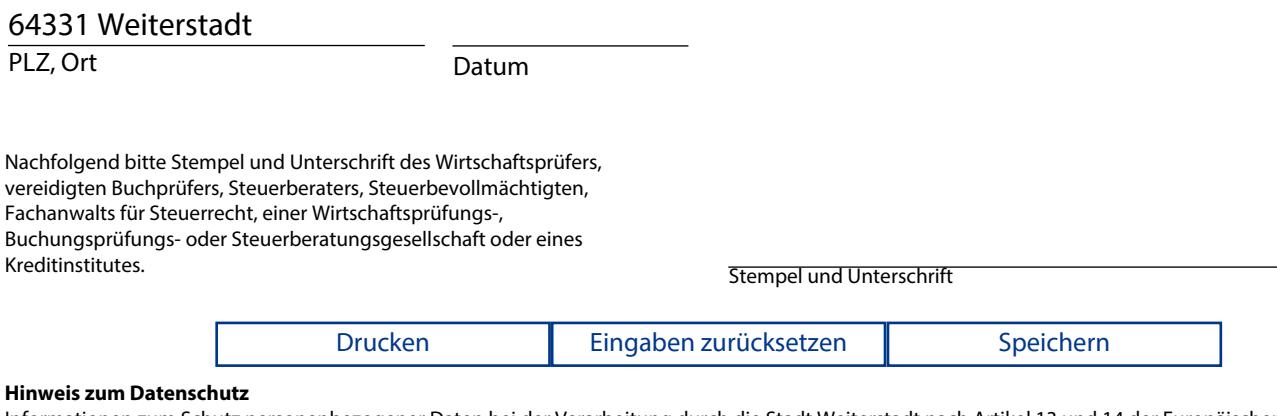

Informationen zum Schutz personenbezogener Daten bei der Verarbeitung durch die Stadt Weiterstadt nach Artikel 13 und 14 der Europäischen Datenschutz-Grundverordnung (DSGVO) befinden sich auf der Internetseite der Stadt Weiterstadt im Bereich Verwaltung & Service - Bürgerservice - Formulare. Auf Wunsch betroffener Personen übersenden wir diese Informationen auch in Papierform.